**Муниципальное общеобразовательное учреждение средняя общеобразовательная школа №11 г. Киров**

# **\* ИНДИВИДУАЛЬНЫЙ ИТОГОВЫЙ ПРОЕКТ на тему: «Компьютерные игры, плюсы и минусы»**

Выполнила:

Гром Дарья Андреевна

обучающаяся 9б класса

Руководитель:

Смотрина Анна Александровна

учитель информатики

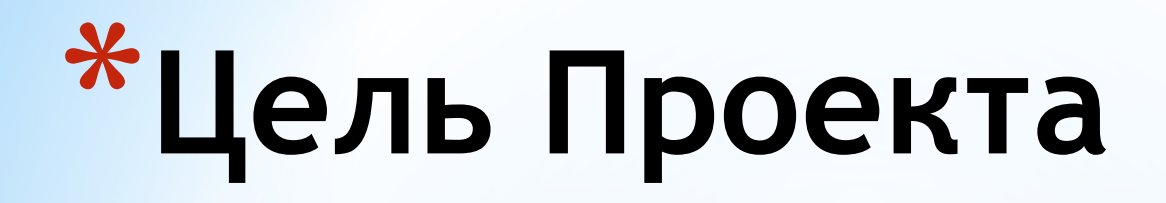

## Рассмотреть плюсы и минусы компьютерных игр.

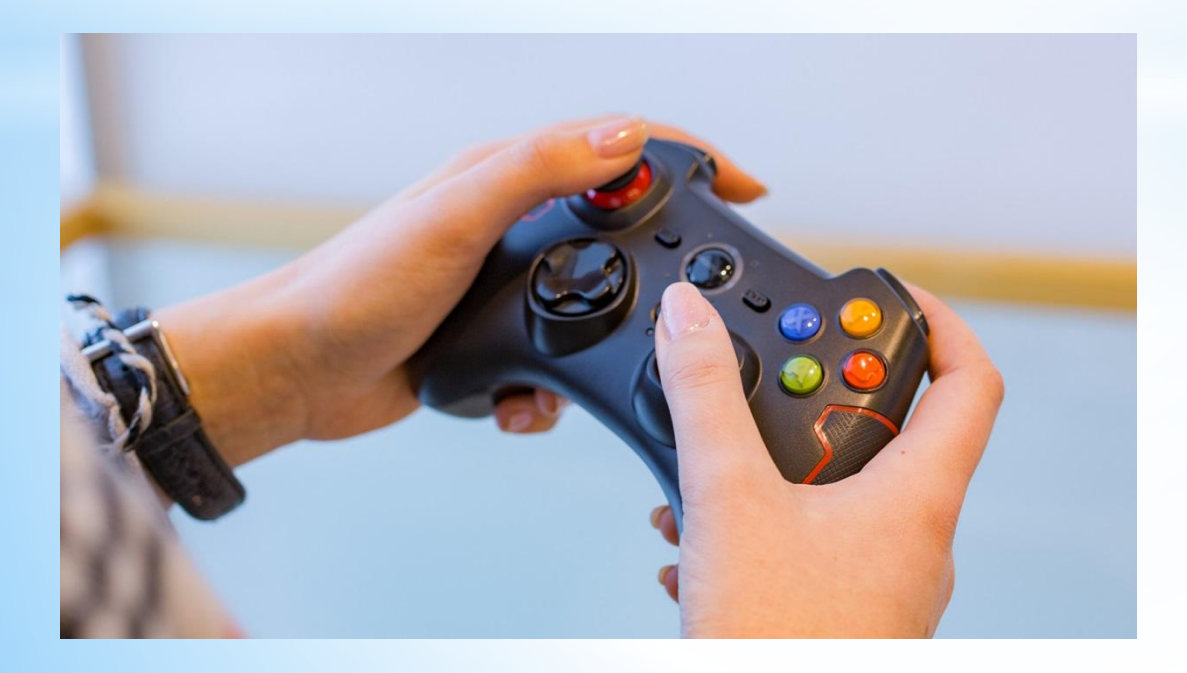

**\*Задачи**

1 -Определить понятие и историю компьютерных игр.

- 2 Изучить примеры современных игр.
- 3 Рассмотреть виды компьютерных игр.
- 4 Определить плюсы компьютерных игр.
- 5 Изучить минусы компьютерных игр. 6 - Создать буклет по теме: «Компьютерные игры».

# \*основные понятия

**Игра -** тип осмысленной непродуктивной деятельности, где мотив лежит не в её результате, а в самом процессе.

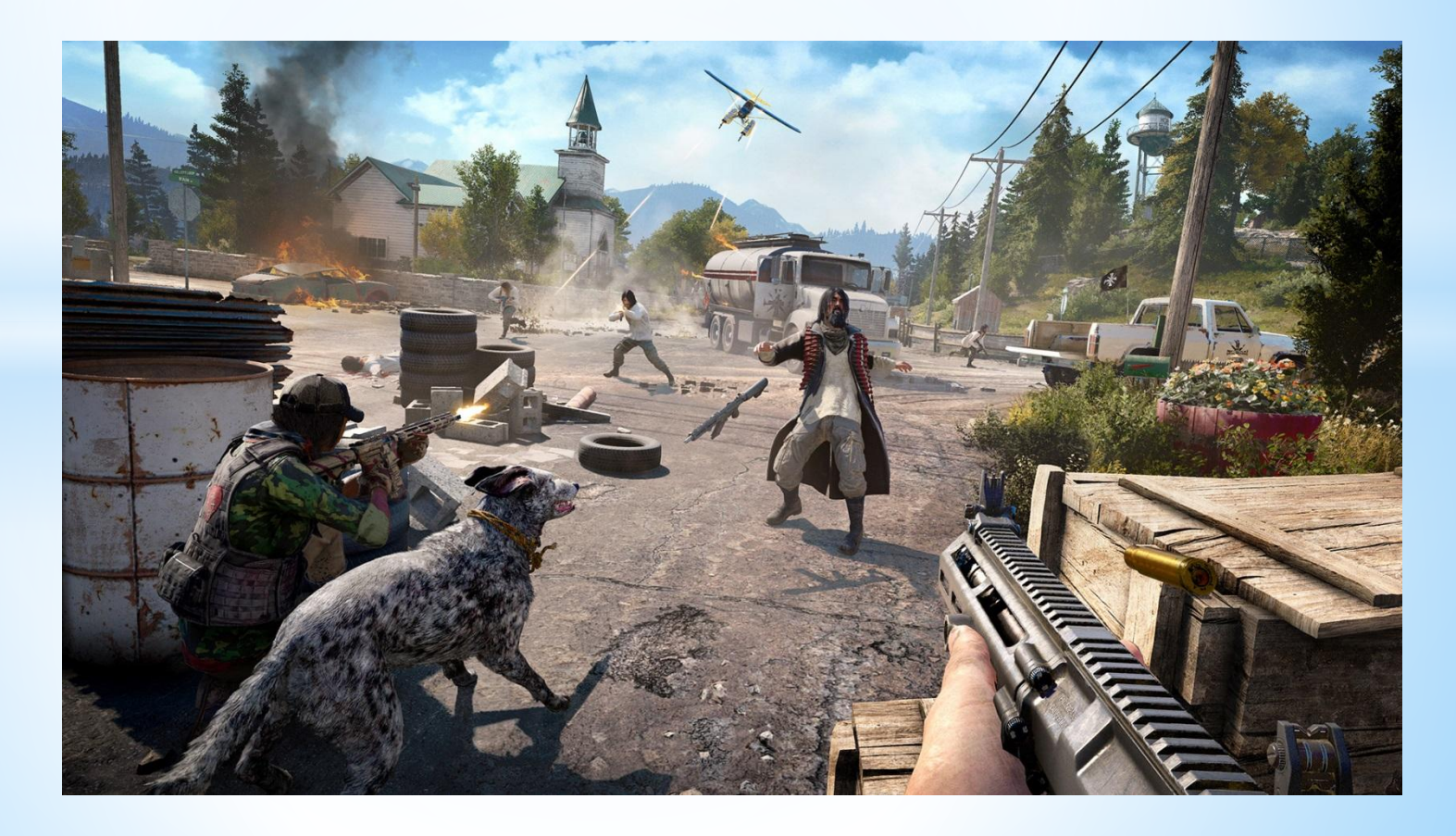

**Компьютерная игра** компьютерная программа, служащая для организации игрового процесса (геймплея), связи с партнёрами по игре, или сама выступающая в качестве партнёра.

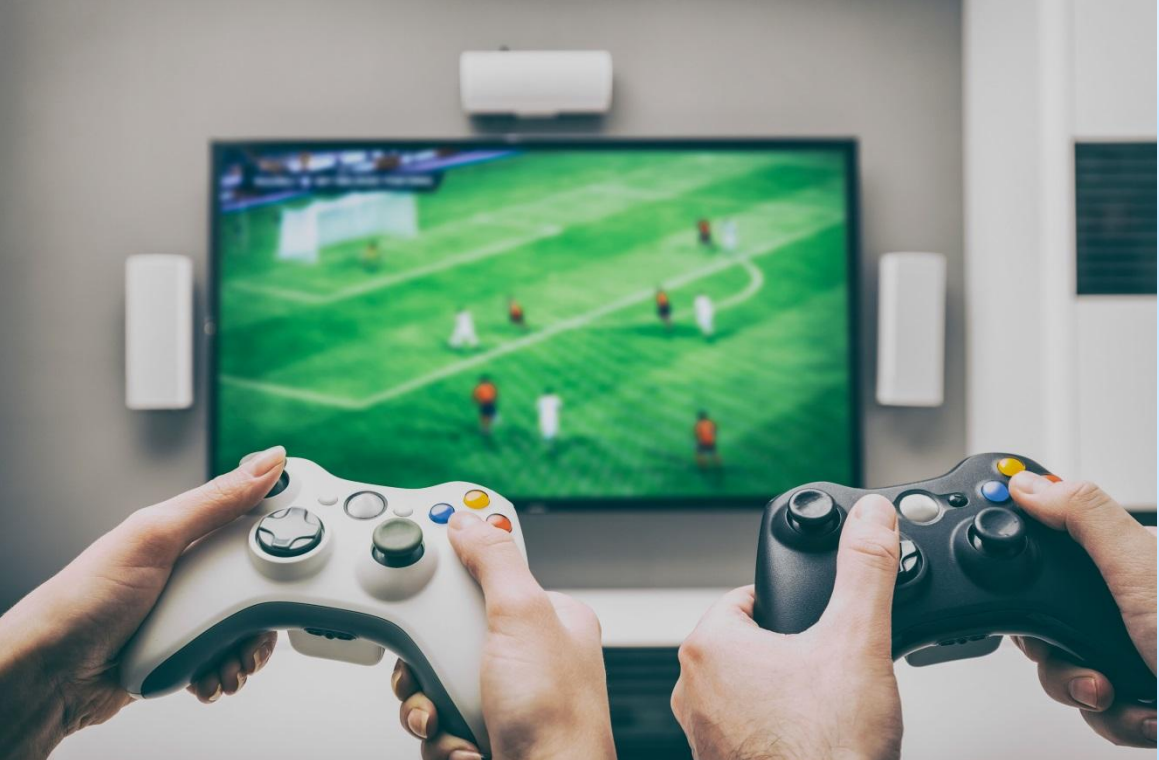

# **\*Виды Игр**

**3D-шутер** — в играх данного типа игрок, как правило, действуя в одиночку, должен уничтожать врагов при помощи стрелкового оружия (чаще всего огнестрельного оружия и энергетического) и оружия ближнего боя (как правило холодного) для достижения определённых целей на данном уровне. Обычно после достижения заданных целей игрок переходит на следующий уровень.

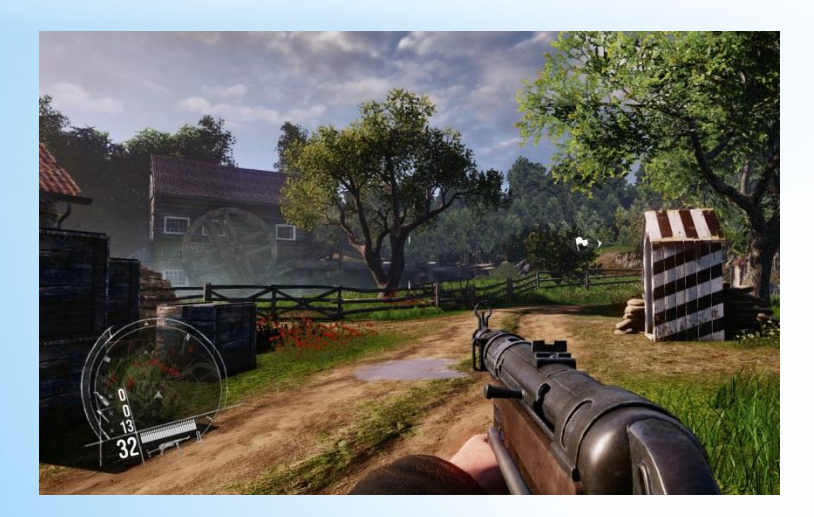

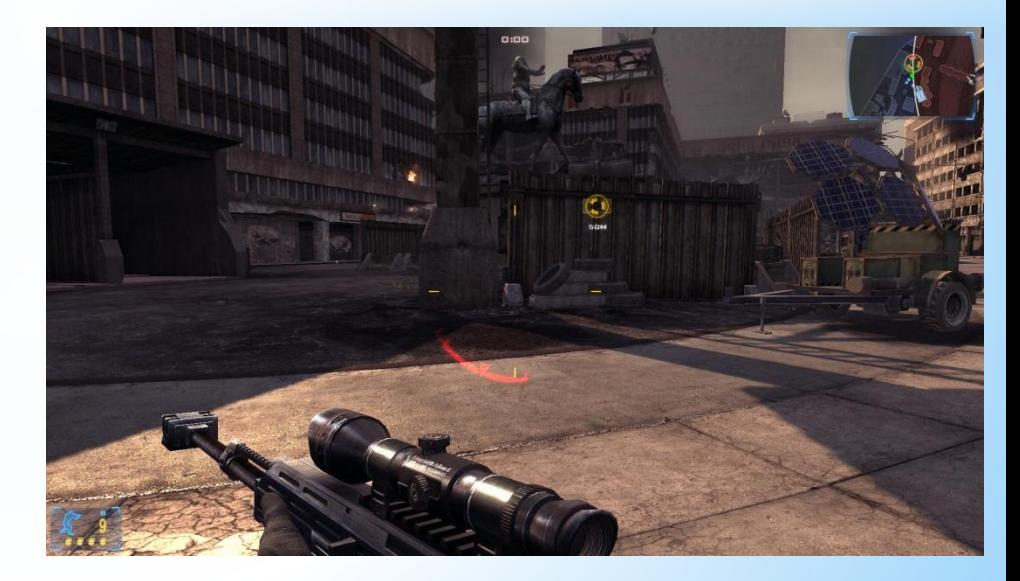

**Аркада** — жанр компьютерных игр, характеризующийся коротким по времени, но интенсивным игровым процессом.

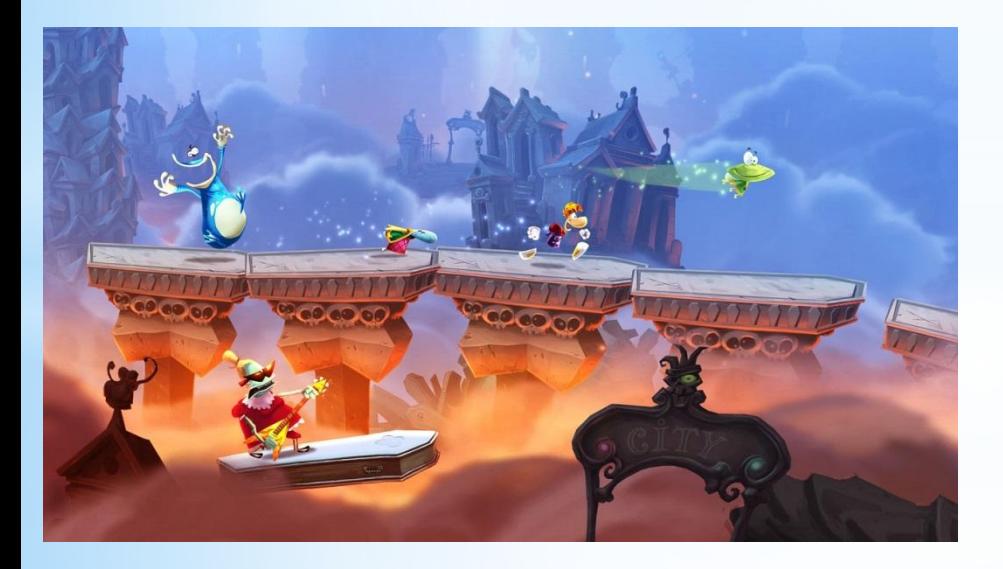

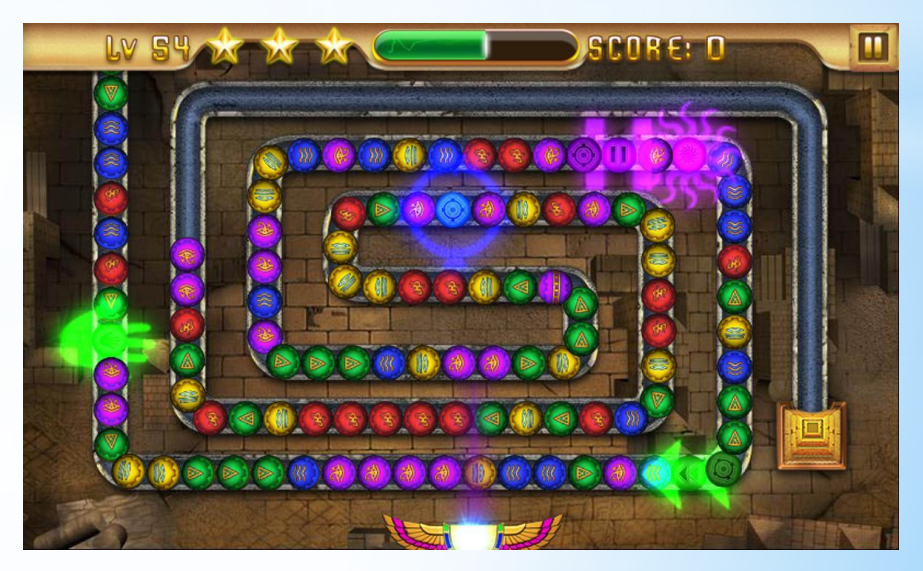

**Головоломки** — кроме сбора предметов и их использования, в этих играх решаются различные головоломки, в той или иной степени интегрированные в сюжет, и на решение головоломок делается основной упор. Обычно может

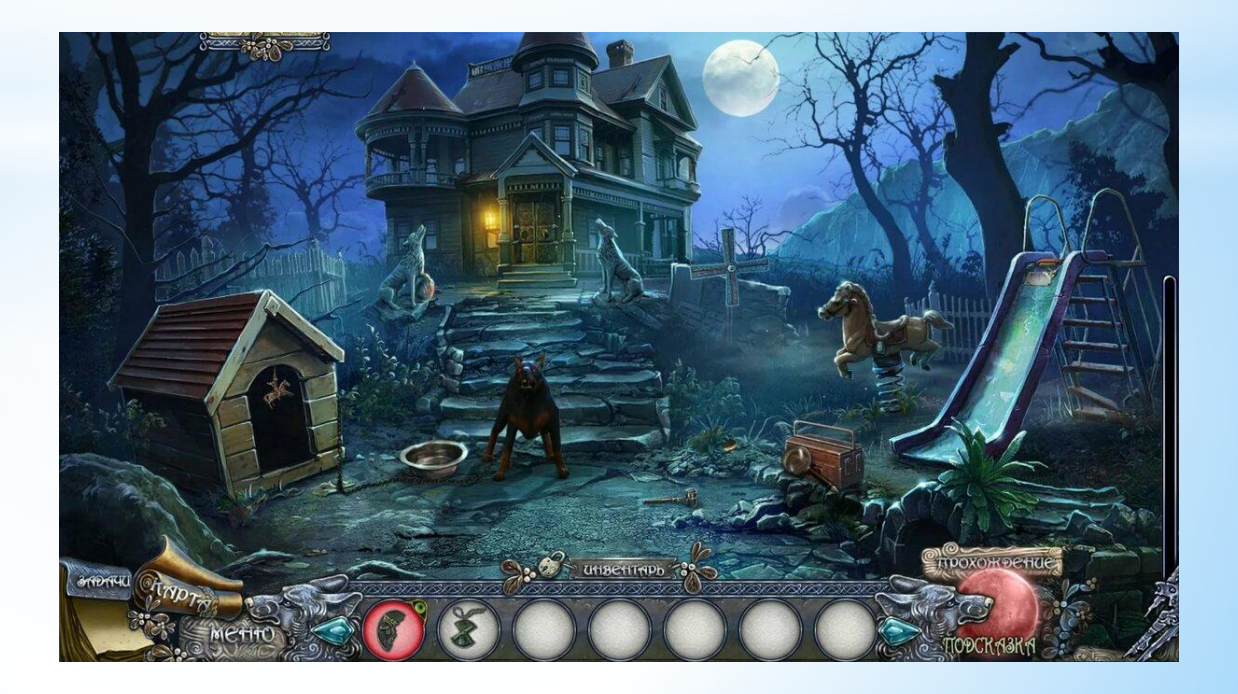

**Визуальная новелла** — другое название — визуальный роман. Жанр компьютерных игр, в котором зрителю демонстрируется история при помощи вывода на экран текста, статичных (либо анимированных) изображений, а также звукового и/или музыкального сопровождения.

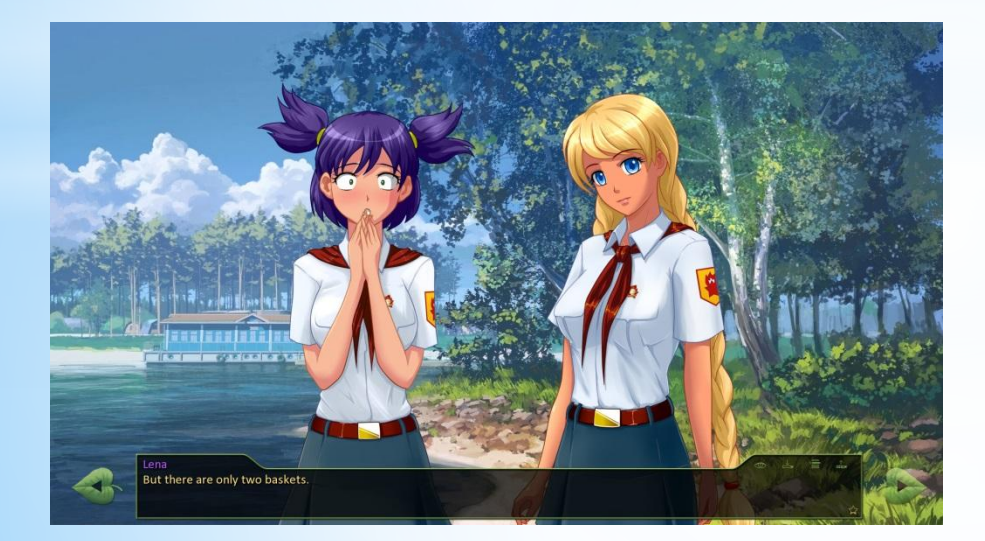

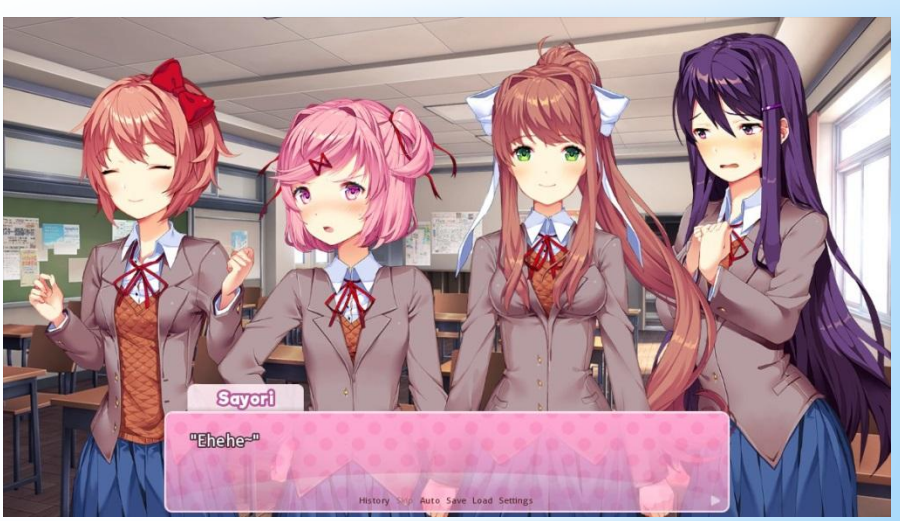

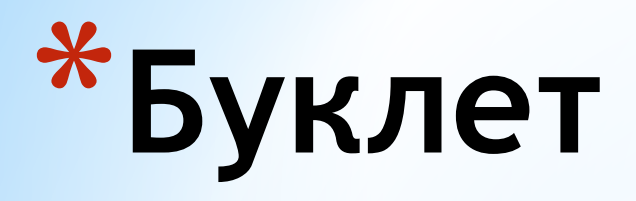

### создание

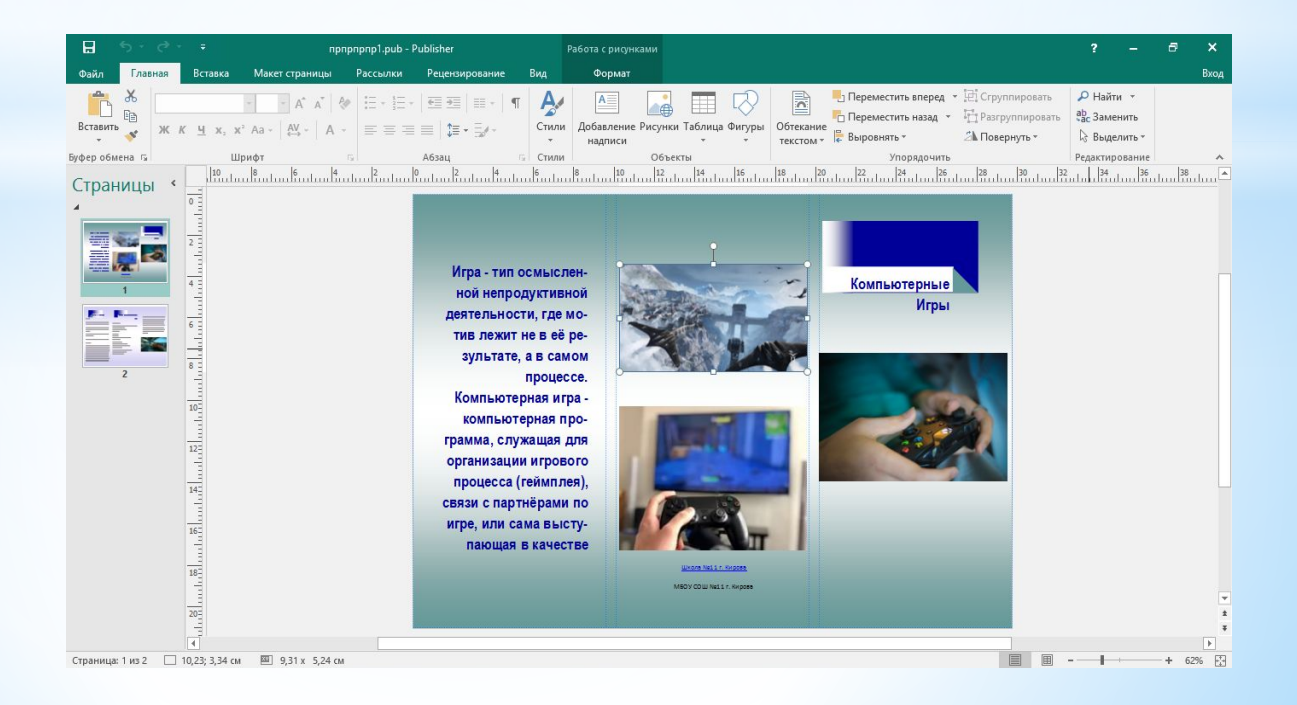

## Открываем Microsoft Publisher и выберем **пустая А4**

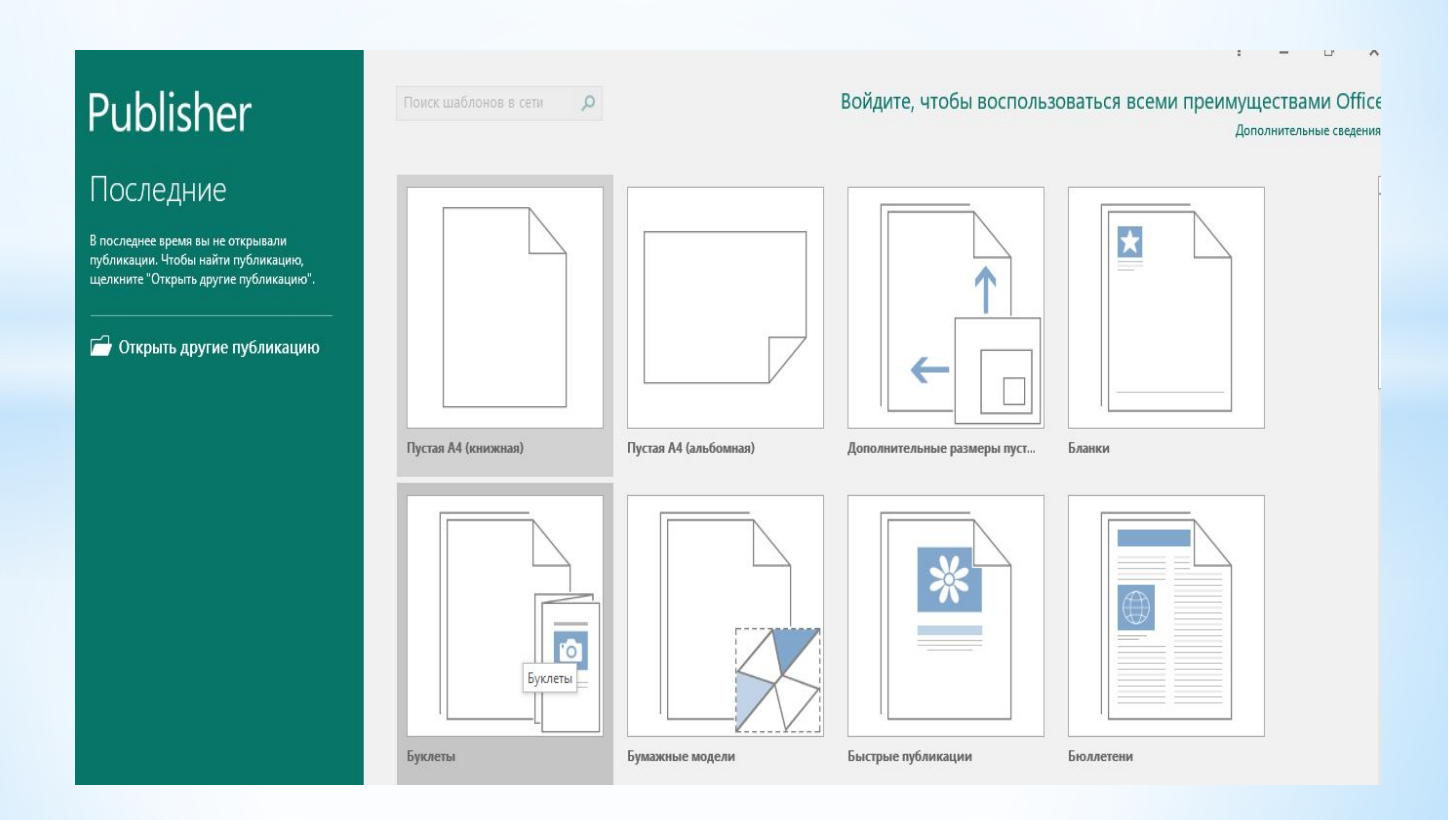

Редактируем имеющийся буклет: добавляем подпись, для этого нажимаем на вкладку "**Вставка**", дальше выбираем "**Добавление надписи**".

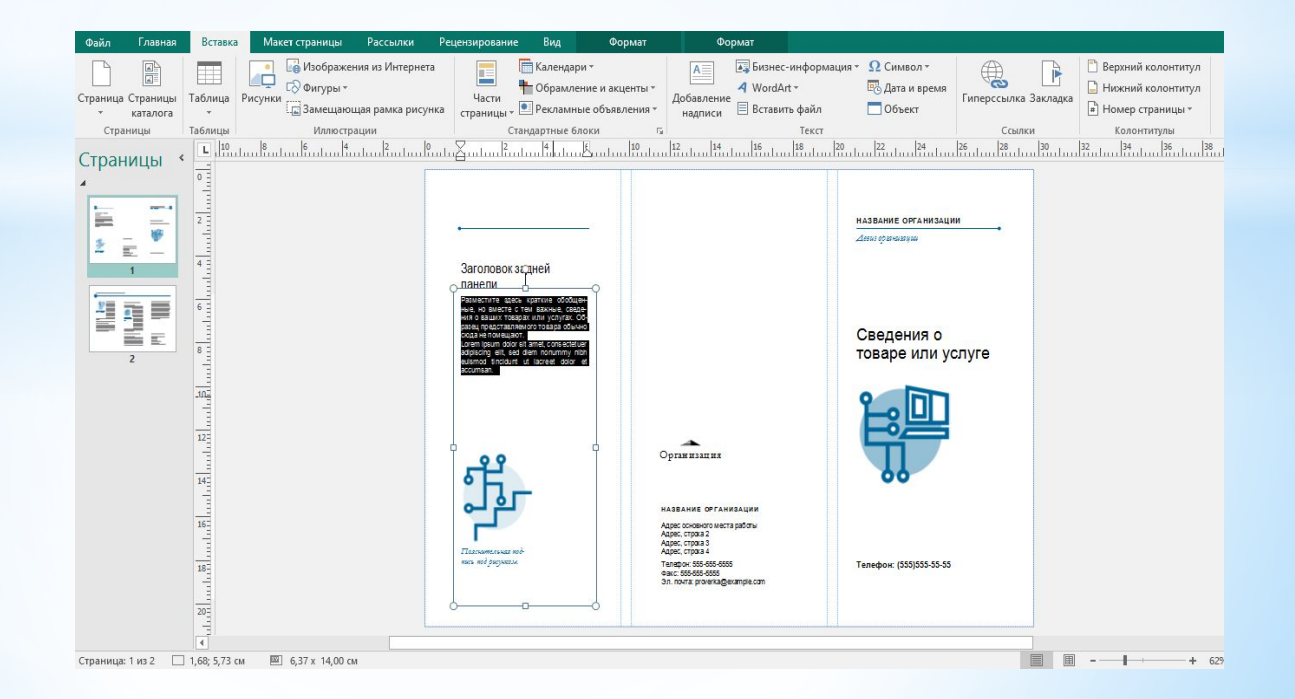

Изменяем фон, для этого заходим в "**Макет страницы**" и нажимаем "**Фон**".

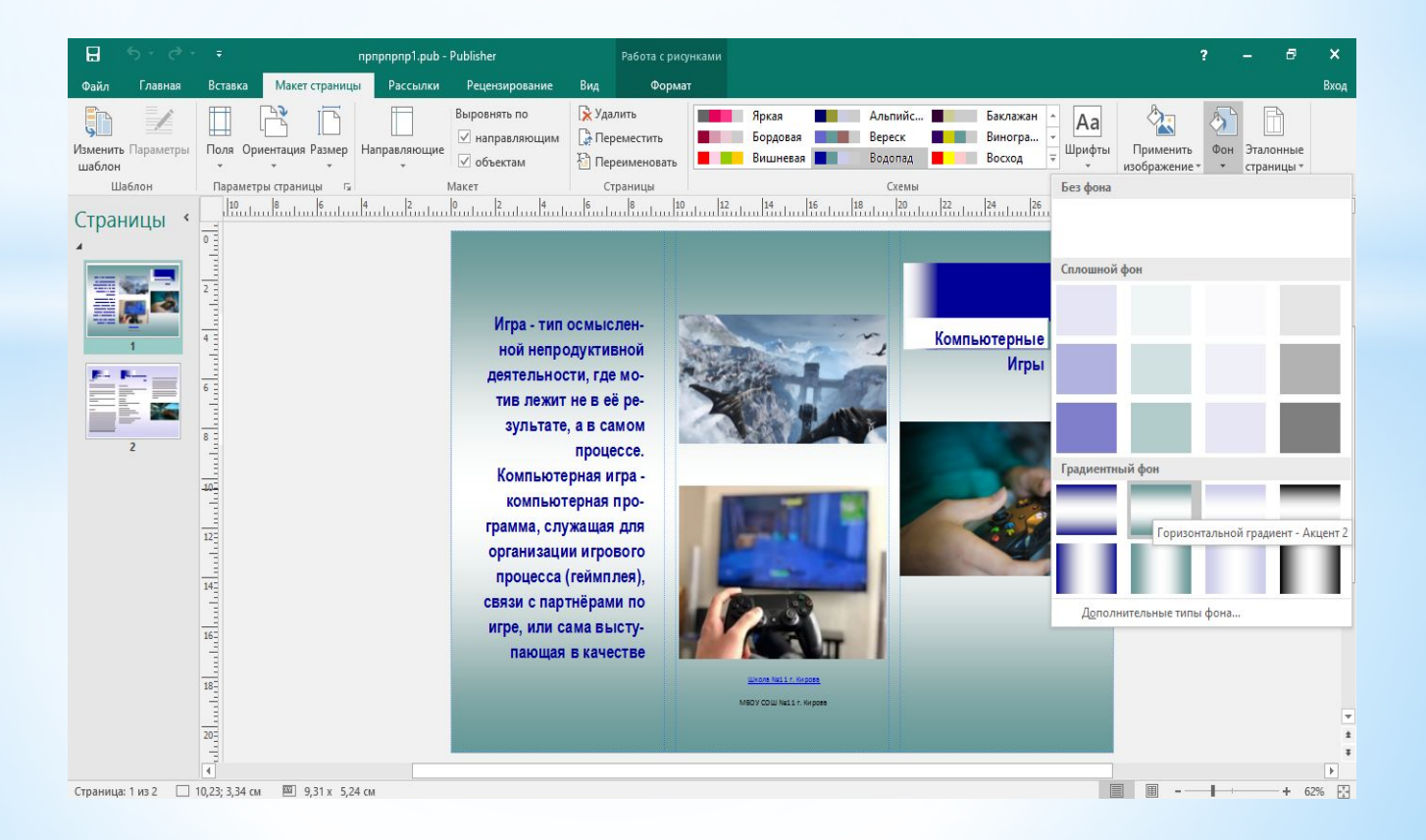

# Сохраняем.

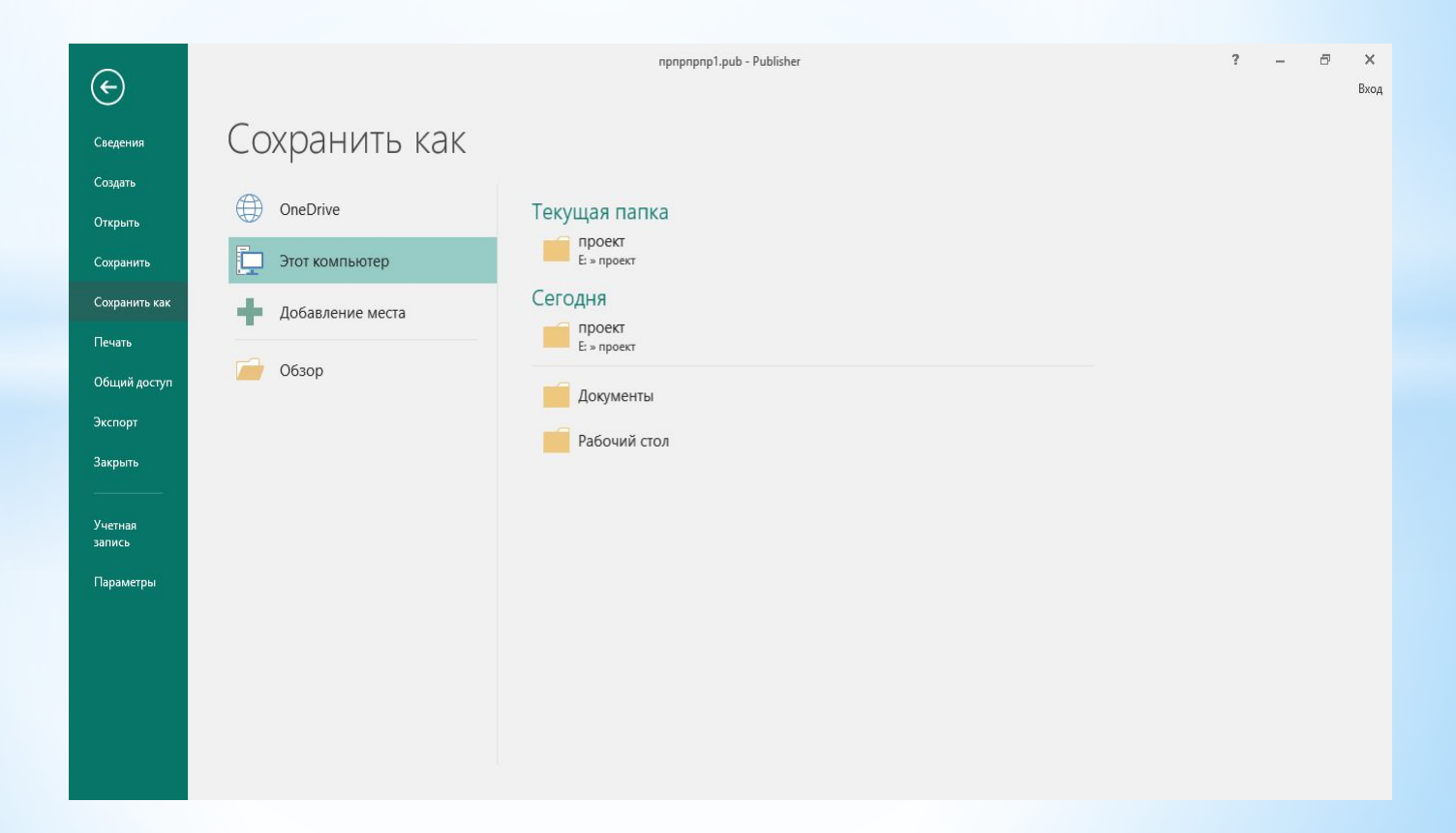

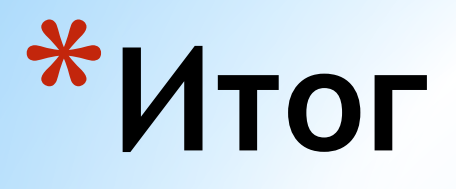

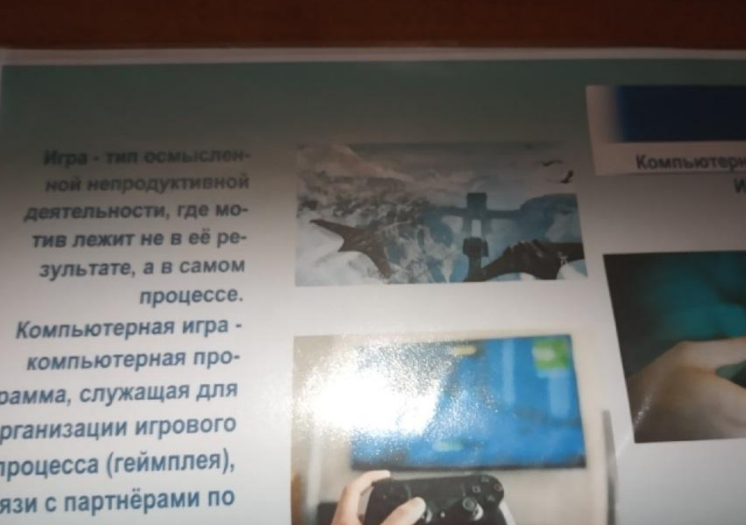

грамма, служащая для организации игрового процесса (геймплея), связи с партнёрами по игре, или сама выступающая в качестве

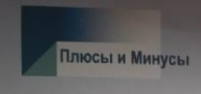

ПЛЮСЫ

**WITCH-1** 

1. Компьютерные игры влияют на улучшение работоспособности.

- 2. Компьютерные игры улучшают способность обрабатывать информацию.
- 3. Компьютерные игры улучшают самочувствие.
- 4. Улучшает динамичность зрения.
- МИНУСЫ

1. В связи с тем, что в компьютерные игры в основном играют сидя, может возникнуть ряд физических проблем: ожирение, ухудшение зрения, может испортиться осанка, появиться головная боль и так далее. 2. Может сильно пошатнуться психика, например, может возникнуть желание самоубийства, может проявиться домашнее насилие, агрессия.

### Виды компьютерных

*Mrp* 

- 1. 3D-шутер.
- 2. Шутеры от первого лица, так же шутеры от третьего лица.
	- 3. Тактические шуторы
	- 4. Файтенги
	- 5. Слэшер
	- 6. Аркада 7. Симуляторы и Менеджеры
	- 8. Стратегии
	- 9. Головоломки
	- 10. Визуальная новелла
	- 11. Приключенческий боевик
	- 12. Одиночные 13. Традиционные и настольные
	- 14. Музыкальные игры
	- 15. Приключения

#### Компьютерные игры - это то, что способно вызвать зависимость. Более то го, чем раньше человек начинает иг рать в видеоигры, тем больше вероятность для игровой зависимости. По мере того, как вы участвуете в игре. увеличивается возбуждение коры головного мозга и высвобождение дофамина

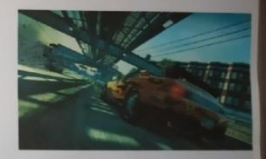